## UNIVERSITY OF OXFORD

Mathematical Institute

### <span id="page-0-0"></span>ngsPETSc

S. ZAMPINI<sup>†</sup>, P. E. FARRELL<sup>\*</sup>, U. ZERBINATI<sup>\*</sup>

\* Mathematical Institute University of Oxford

† Extreme Computing Research Center King Abdullah University of Science and Technology

4th NGSolve Useer Meeting, Portland, 10th of July 2023

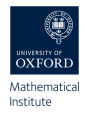

# January 2023  $\frac{1}{\sqrt{2}}$  First NetGen to DMPlex interface for Firedrake.

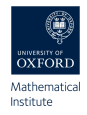

# January 2023 → First NetGen to DMPlex interface for Firedrake. March 2023  $\rightarrow$  PETSc DMPlex Transform wrapped in petsc4py.

T.

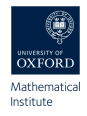

January 2023 First NetGen to DMPlex interface for Firedrake. March 2023 PETSc DMPlex Transform wrapped in petsc4py. April 2023 DMPlex to NetGen interface for NGSolve.

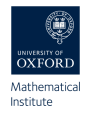

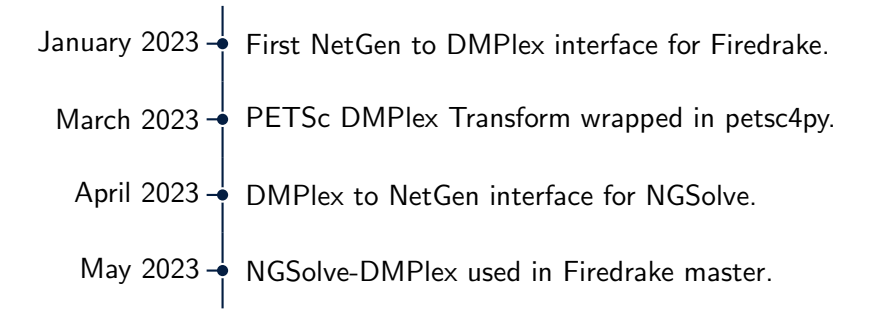

T.

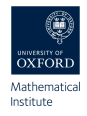

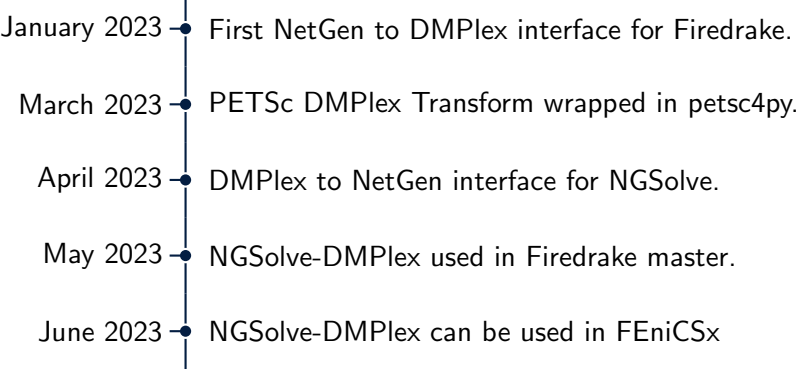

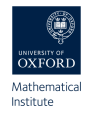

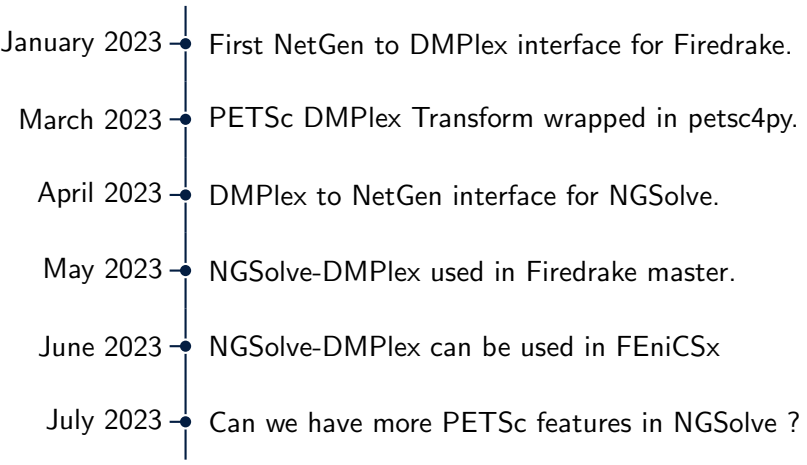

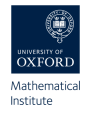

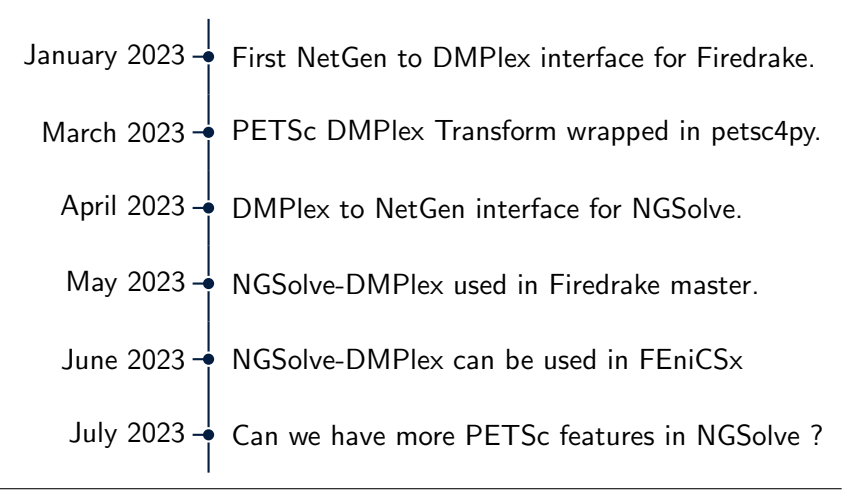

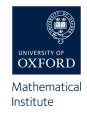

PETSc is a suite of data structures and routines developed by Argonne National Laboratory for the scalable (parallel) solution of scientific applications modeled by partial differential equations.

- ▶ PETSc implementation have scalability in mind, for this reason most linear algebra operations have efficient parallel implementation.
- ▶ Wide variety of Krylov linear solvers (KSP).
- $\triangleright$  Wide variety of preconditioners (PC).
- $\triangleright$  PETSc easily wraps many external libraries, such as: HYPRE, MUMPS, H2OPUS, Intel MKL, ...

#### Setting up ngsPETSc

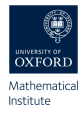

#### MPI Support

To interface NGSolve with PETSc, you need to have NGSolve compiled with a MPI support, you achieve this using the USE\_MPI flag, when building from source.

pip install will not work !

#### PETSc/SLEPc

You need to have PETSc and SLEPc configured on your system with slepc4py and petsc4py installed as well.

https://ngspetsc.readthedocs.io/en/latest/ngsPETSc.html

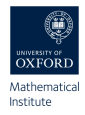

ngsPETSc wraps the following PETSc objects in such a way that can be used easily in NGSolve:

- ▶ PETSc Vec and PETSc Mat, those are the basic linear algebra object corresponding to vectors and matrices.
- ▶ PETSc KSP, this is the object representing a large sparse linear solver.
- ▶ PETSc DMPlex, this is the object representing meshes in PETSc.
- ▶ SLEPc EPS, this is the object representing an eigenvalue problem solver in SLEPc.

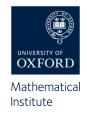

### ngsPETSc is capable of creating a PETSc Vec from a NGSolve BaseVector and ParallelVector using the VectorMapping object.

```
1 from ngsPETSc import VectorMapping
2 Map = VectorMapping (fes)
3 petscVec = Map . petscVec ( ngsVec )
\Delta
```
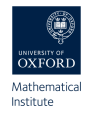

ngsPETSc is capable of creating a PETSc Mat from a NGSolve BaseMatrix object, thanks to the Matrix class.

```
1 a = BilinearForm (\text{grad } (u) * \text{grad } (v) * dx). Assemble ()
2 M = a mat.
3 from ngsPETSc import Matrix
4 M = Matrix ( m . mat , fes . FreeDofs () , matType =" aij ")
5 M. view ()
```
▶ We can easily host PETSc Mat on devices, in particular PETSc support using Kokkos GPU manufactured by NVIDIA, INTEL and AMD.

6

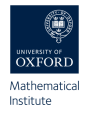

ngsPETSc is capable of creating a PETSc KSP from a NGSolve BilinearForm object, thanks to the KrylovSolver class.

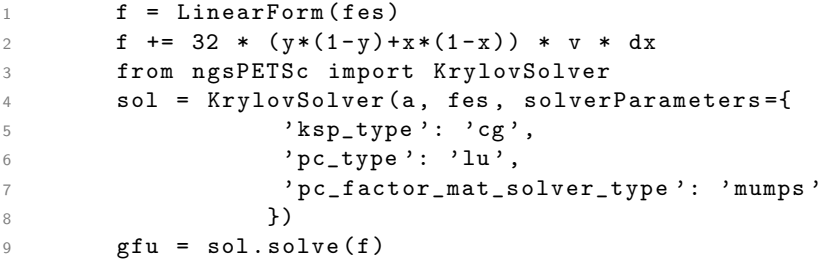

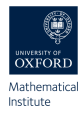

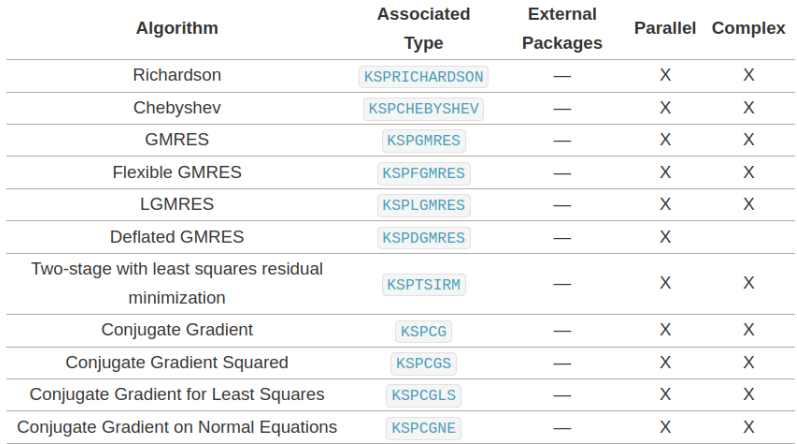

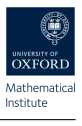

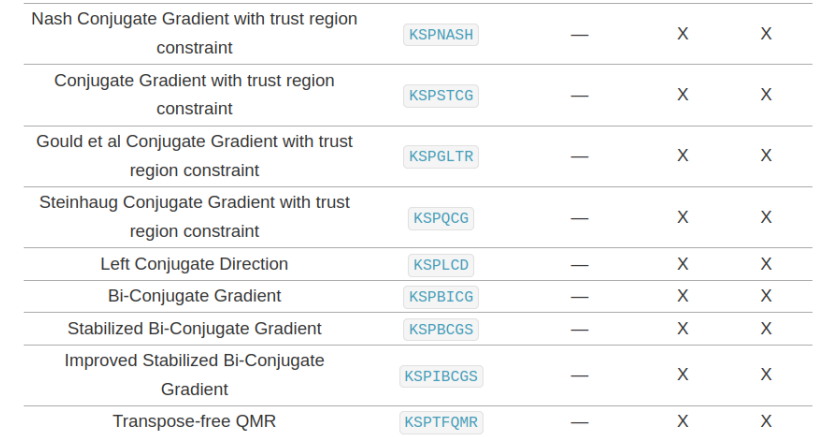

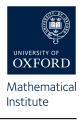

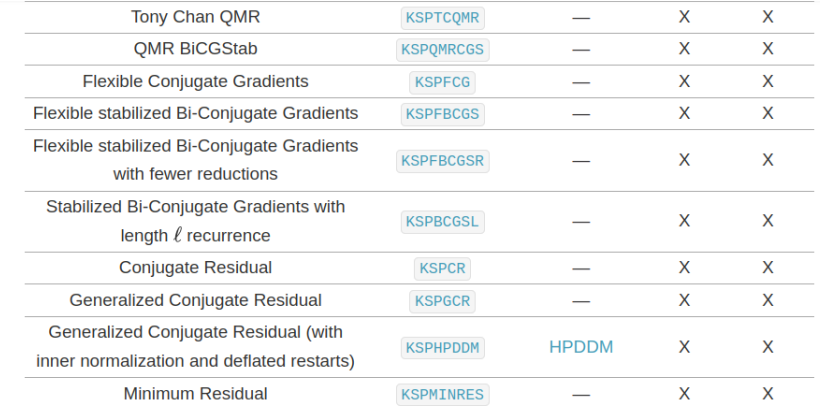

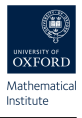

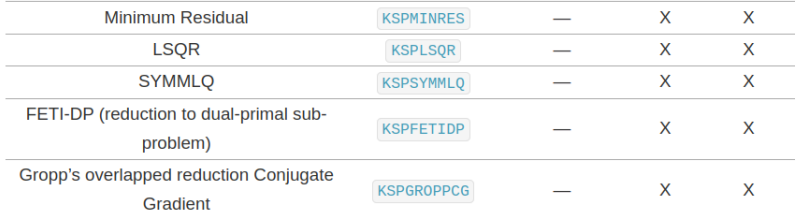

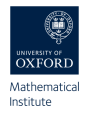

#### It is now possible to use any PETSc PC in NGSolve using the "PETScPC" preconditioner in NGSolve.

```
1 pre = Preconditioner (a, "PETScPC", pc_type="
     hypre ")
2 gfu = GridFunction (fes)
\beta gfu. vec. data = CG(a. mat, rhs=f. vec, pre=pre,
     printrates = mesh . comm . rank ==0)
```
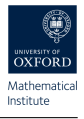

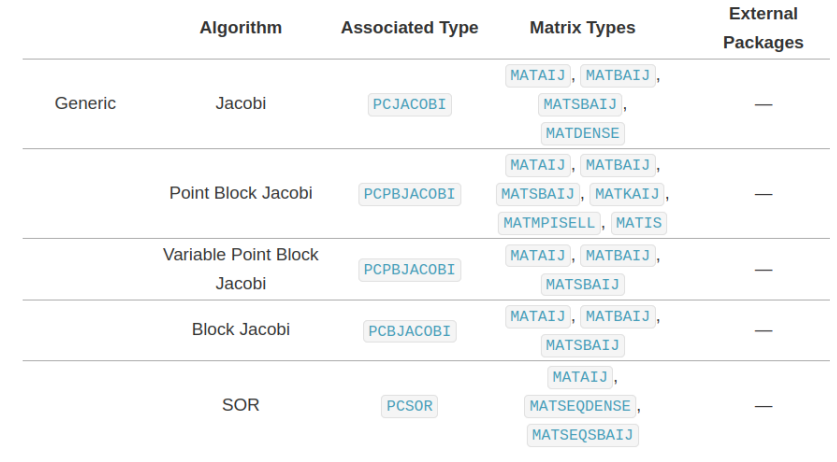

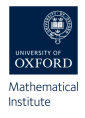

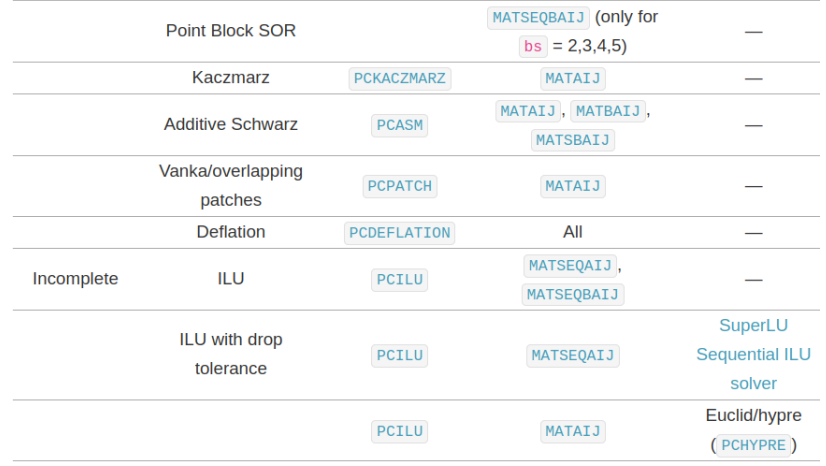

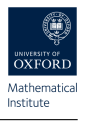

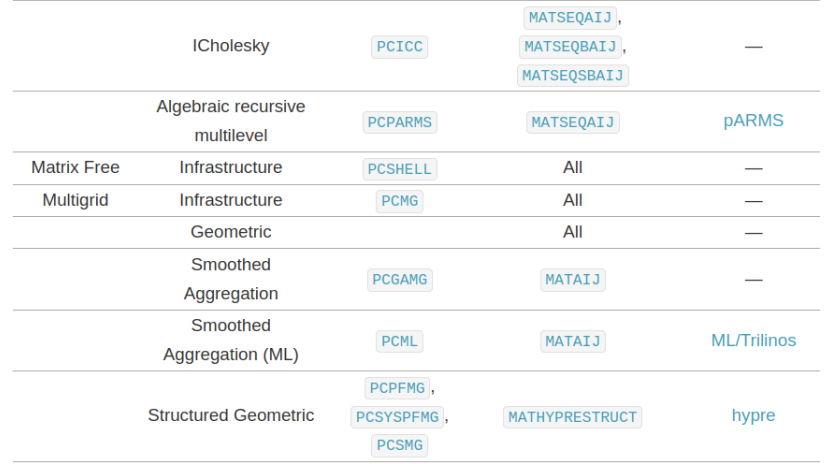

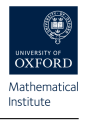

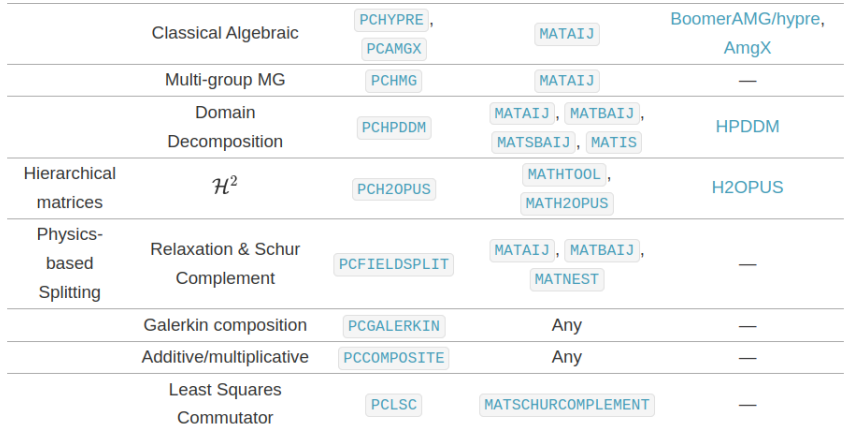

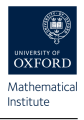

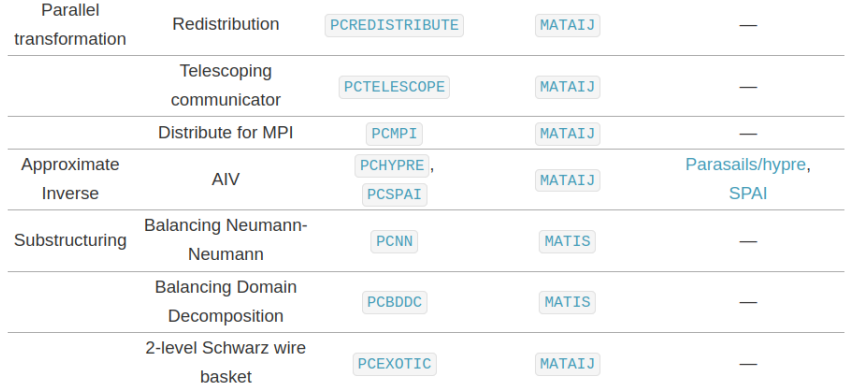

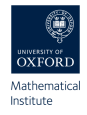

ngsPETSc is capable of creating a mapping PETSc DMPlex and NGSolve Mesh object, thanks to the MeshMapping class. This will allow to apply **DMPlexTransform** to NGSolve Meshes.

```
1 Map = MeshMapping ( mesh )
2 tr = PETSc . DMPlexTransform () . create ( comm = PETSc .
     COMM_WORLD )
3 tr . setType ( PETSc . DMPlexTransformType .
     REFINEALFELD )
4 tr . setDM ( Map . petscPlex )
5 tr . setUp ()
6 newplex = tr.append(y (Map. petscPIex))7 mesh = Mesh ( MeshMapping ( newplex ) . ngMesh )
```
#### ngsPETSc - PETSc DMPlex

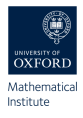

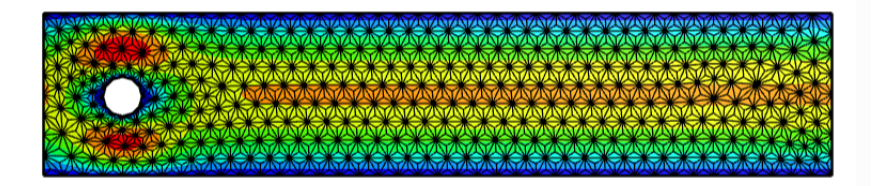

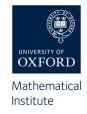

ngsPETSc is capable of creating easily a SLEPc **EPS** one can use in NGSolve to solve eigenvalue problems. In particular, we are interested in solving an eigenvalue pencil

$$
-\lambda(\vec{u}_h, \vec{v}_h) + (\nabla \vec{u}_h, \nabla \vec{v}_h) = 0
$$

 solver = EigenSolver  $(m, a)$ , fes, 4, solverParameters ={" eps\_type ": SLEPc . EPS . Type . ARNOLDI , " eps\_smallest\_magnitude ": None , " eps\_tol":  $1e-6$ , 4 " eps\_target": 2,  $"st_type": "sinvert",$ " st\_pc\_type ": " lu "})

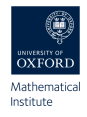

- ▶ NGSolve BaseMatrix with block structures should be mapped to a PETSc NestMat. This will allow for field split preconditioning.
- ▶ Use PETSc SNES to solve non-linear system in NGSolve, this will allow for **line search** and trust region.
- $\triangleright$  Use PETSc TS to solve time dependent partial differential equations.
- $\triangleright$  Use SLEPc PEP to solve polynomial eigenvalue problems.

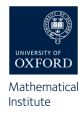

Having access to a PETSc DMPlex allows using NetGen meshes also in other finite element libraries,

 $\triangleright$  Firedrake, thanks to the ngsPETSc interface is now possible to use NetGen mesh and do adaptive mesh refinement.

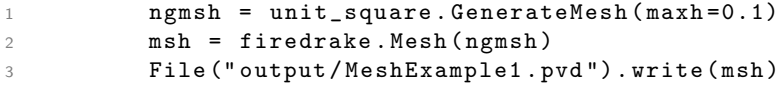

▶ FEniCSx, thanks to the ngsPETSc interface is now possible to use NetGen mesh.